## **Practice: Ladder on Wall**

- 1. Create a dynamic worksheet that visualizes the situation of a ladder of length 6 units lean against a wall.
	- (a) Open GeoGebra (English) or Change the language under Options of the pull-down menu.
	- (b) Create objects on the drawing pad as follows:

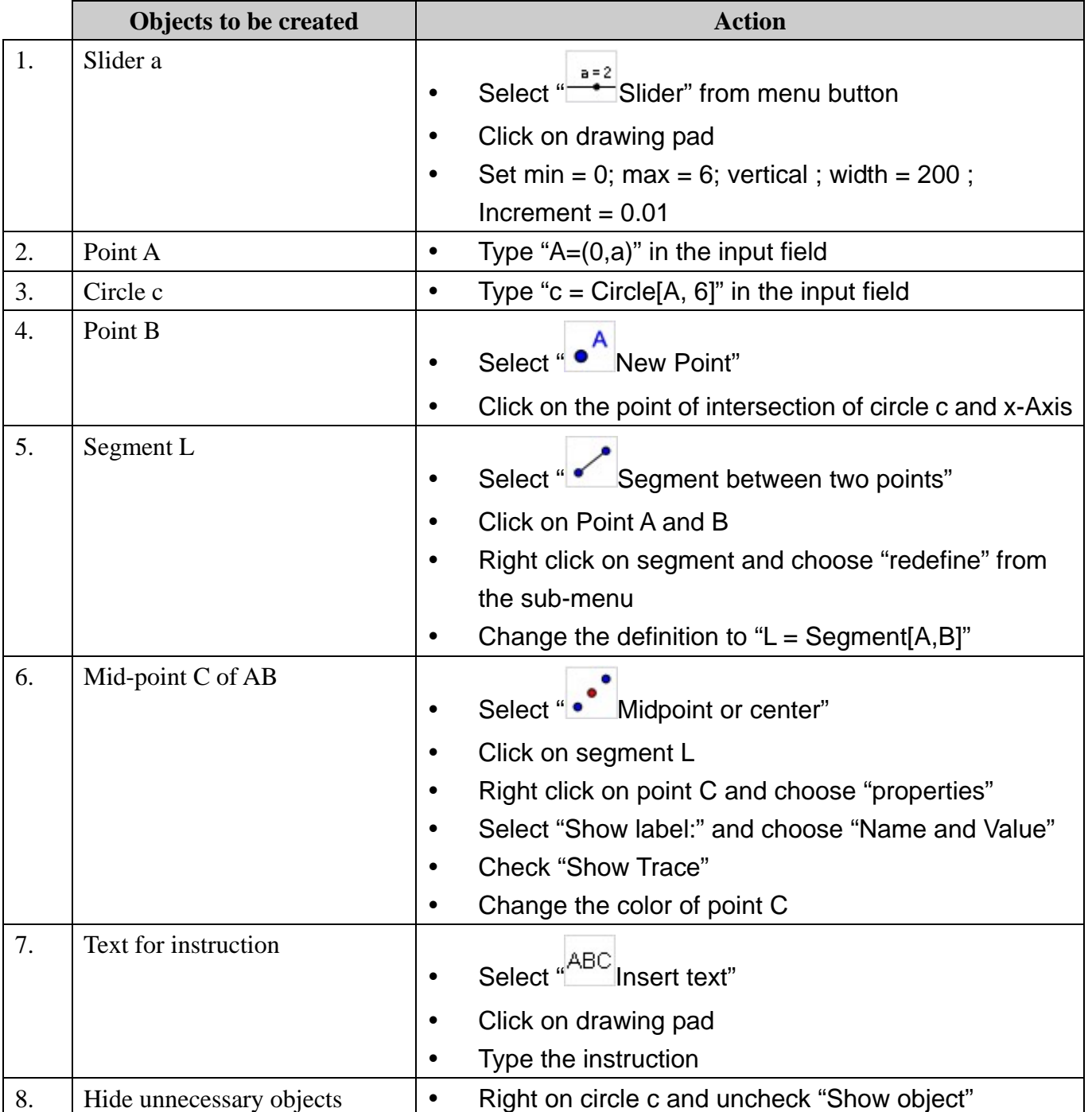

- (c) Save the file named as "LadderOnWall.ggb".
- 2. The students may try to derive the equation of the locus of Point C.

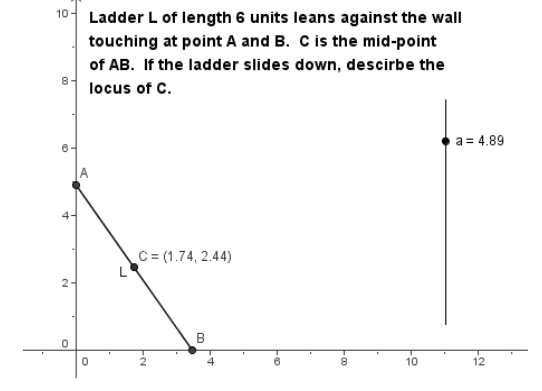